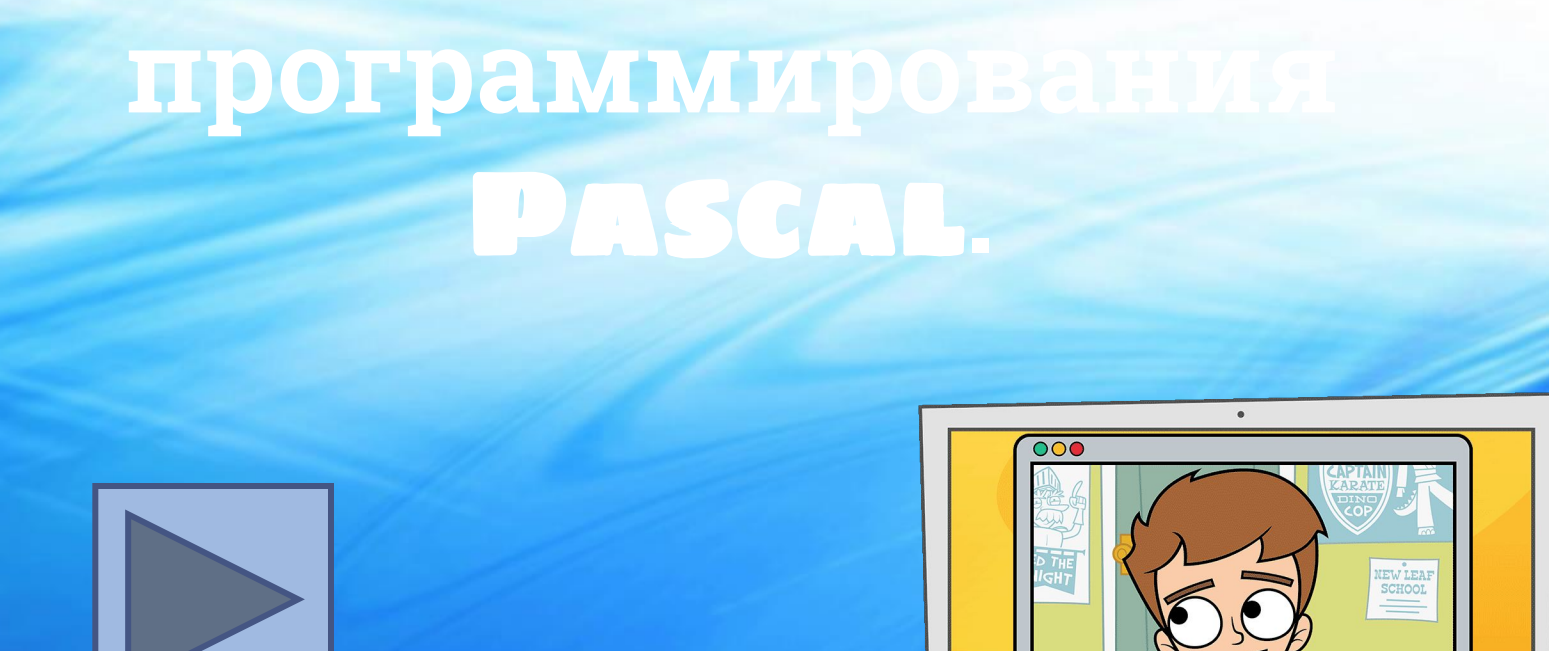

 $\bullet$ 

*Языки программирования* - это формальные языки, предназначенные для записи алгоритмов, исполнителем которых будет компьютер.

Записи алгоритмов на языках программирования называются *программами*.

#### **Примеры существующих языков программирования**

*Язык Паскаль* – универсальный язык программирования.

*HPH* - применяется для разработки веб-приложений.

*С++* - является одним из самых популярных языков, ведь на нем пишут огромное количество программ. Он подходит для создания ОС, драйверов, серверов, игр, прикладных программ и много другого.

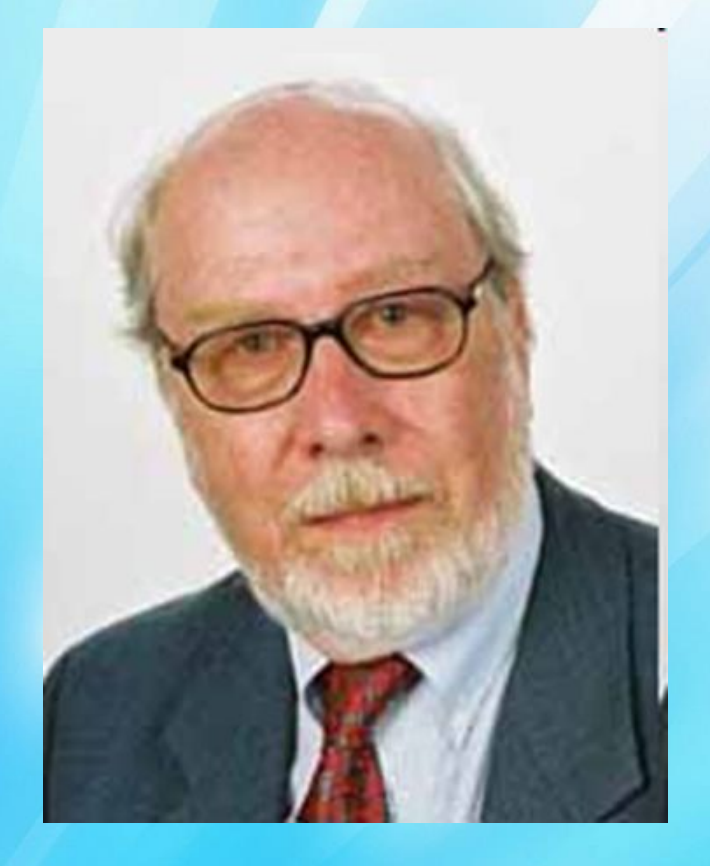

*Никлаус Вирт* (1934 года рождения) - *швейцарский учёный* в 1968 – 1969 гг. , специалист в области информатики, один из известнейших теоретиков в области разработки языков программирования, профессор информатики (компьютерных наук). *Разработчик языка Паскаль* и ряда других языков программирования.

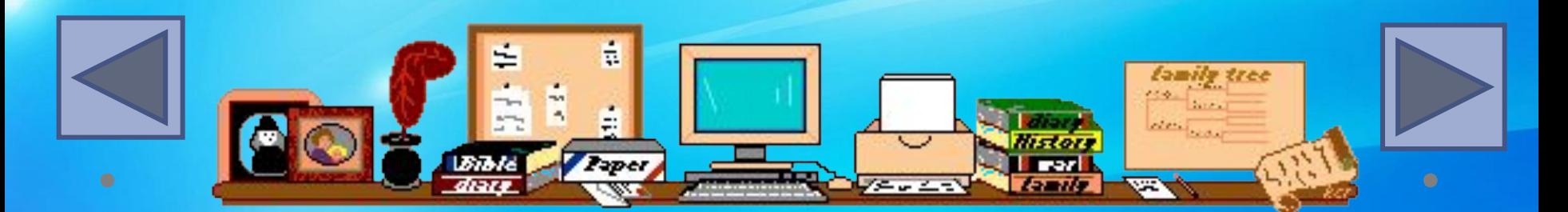

#### **Алфавит языка**

Алфавит языка программирования Паскаль - набор допустимых символов, которые можно использовать для записи программы.

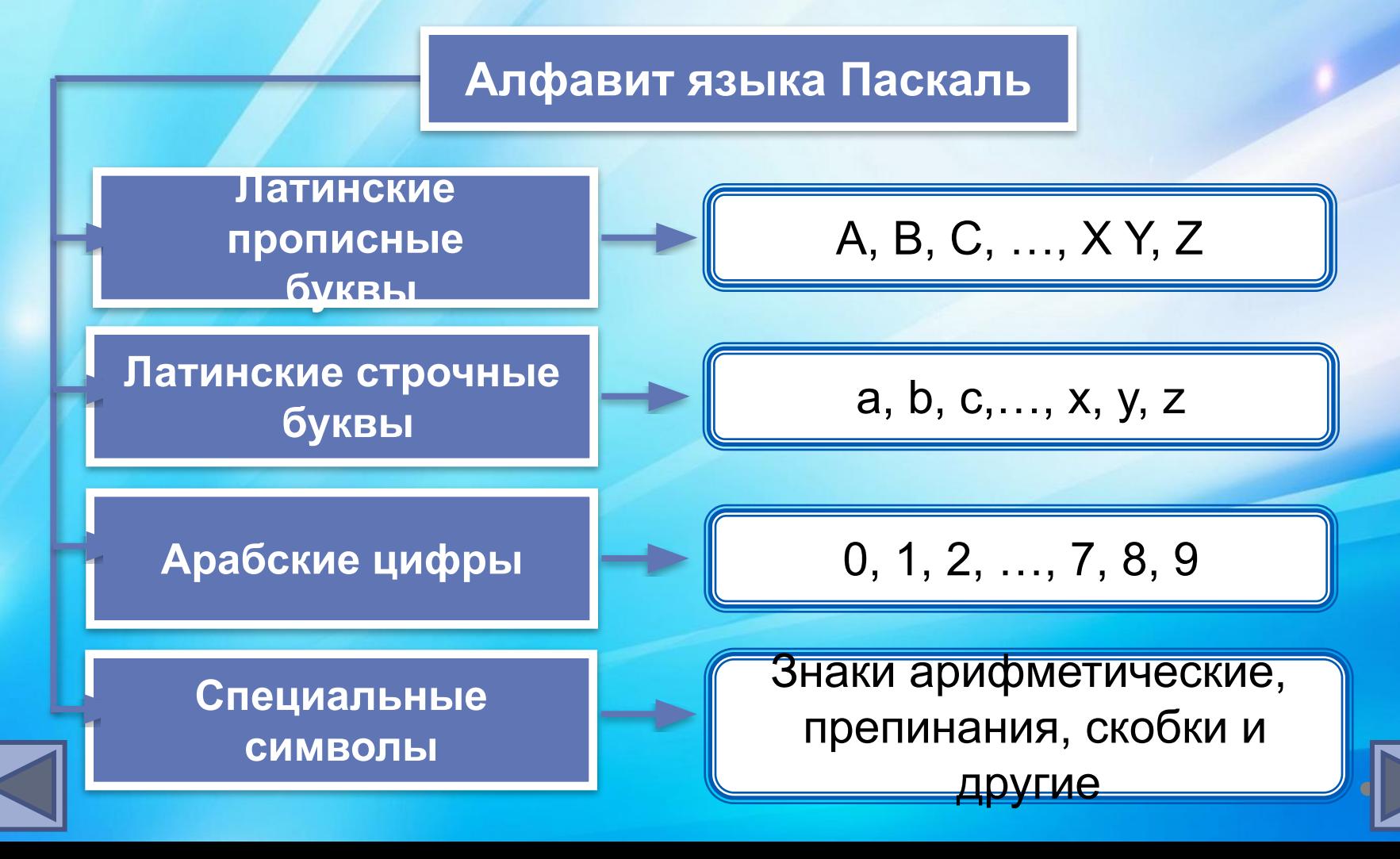

# Алфавит языка

В алфавит языка Паскаль включены неделимые элементы (составные символы).

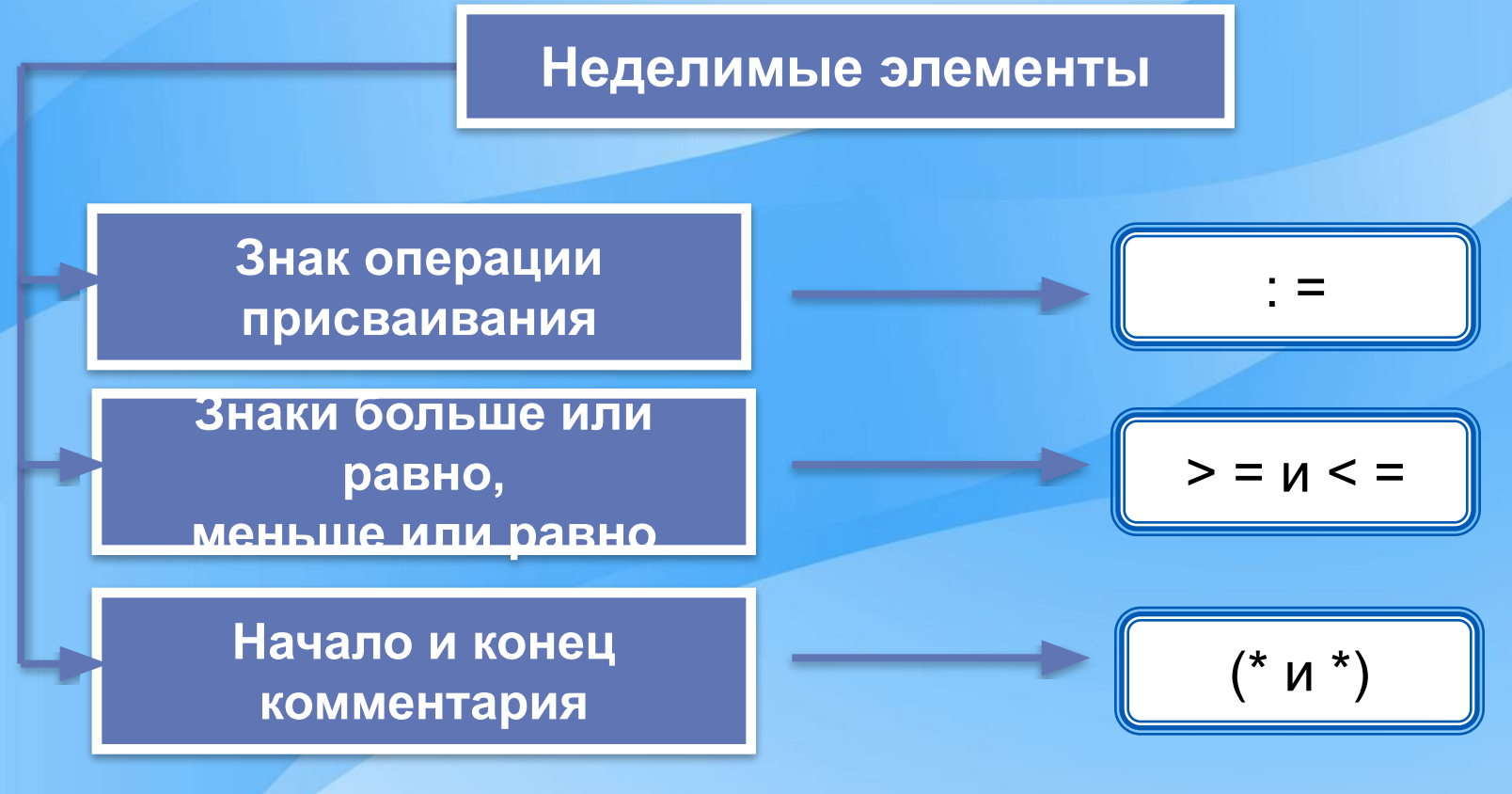

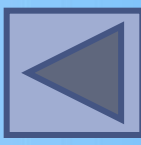

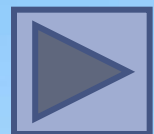

# Словарь языка

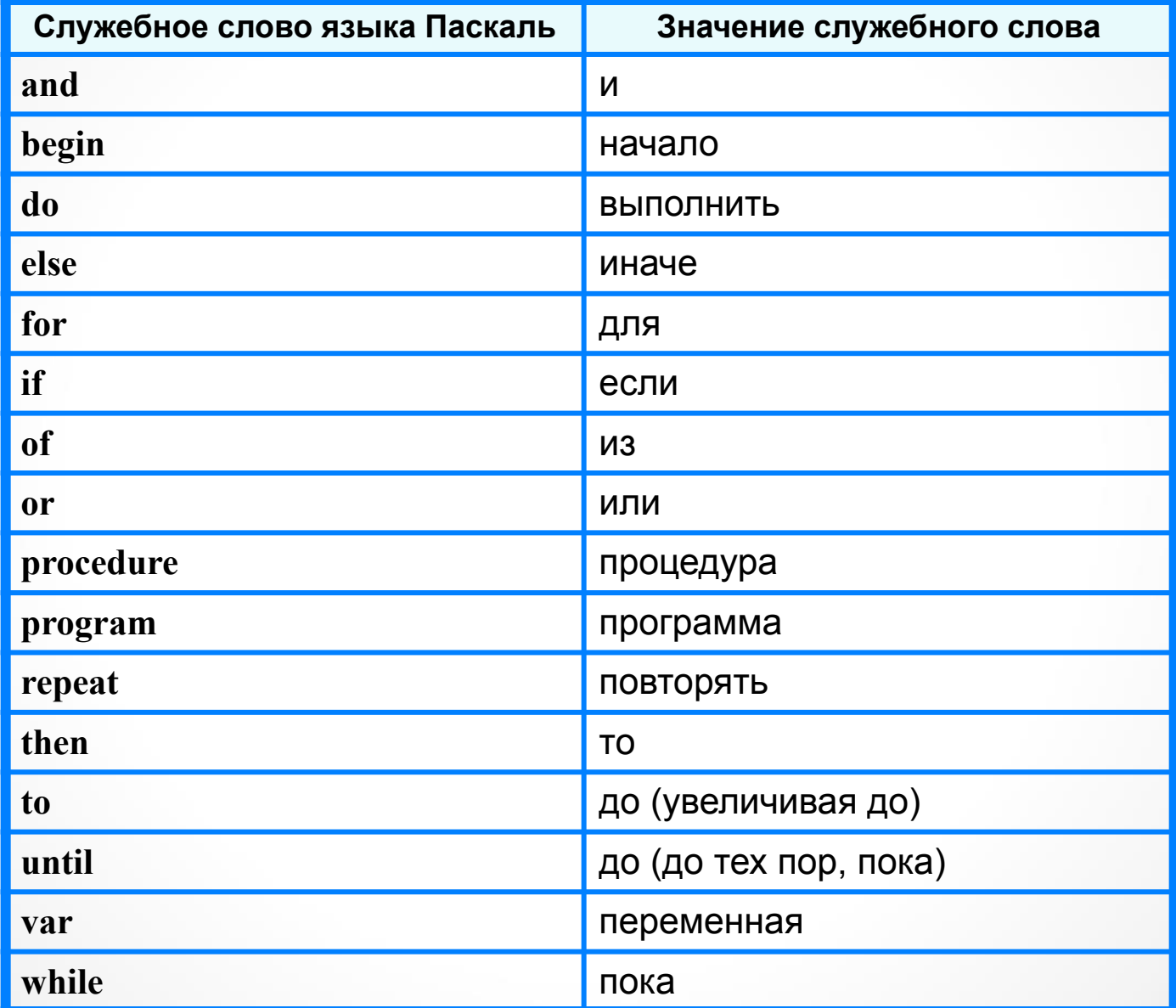

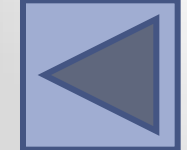

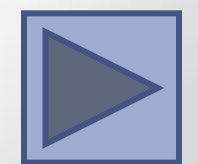

# **Алфавит и словарь языка**

*Имена* (констант, переменных, программ и других объектов) - любые отличные от служебных слов последовательности букв, цифр и символа подчеркивания, начинающиеся с буквы или символа подчеркивания.

**Правильные имена x velichina zzz polnaja\_summa tri\_plus\_dva s25 \_k1 a1b88qq oshibka**

#### **Неправильные имена**

**Ж** буква не латинского алфавита **polnaja summa** - содержится символ (пробел), не являющийся буквой, цифрой или знаком подчеркивания.

**2as** - начинается с цифры

**Domby&Son** - содержится символ &, не являющийся буквой, цифрой или знаком подчеркивания

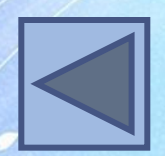

Прописные и строчные буквы в именах не различаются. Длина имени может быть любой.

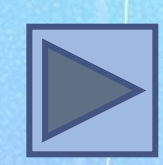

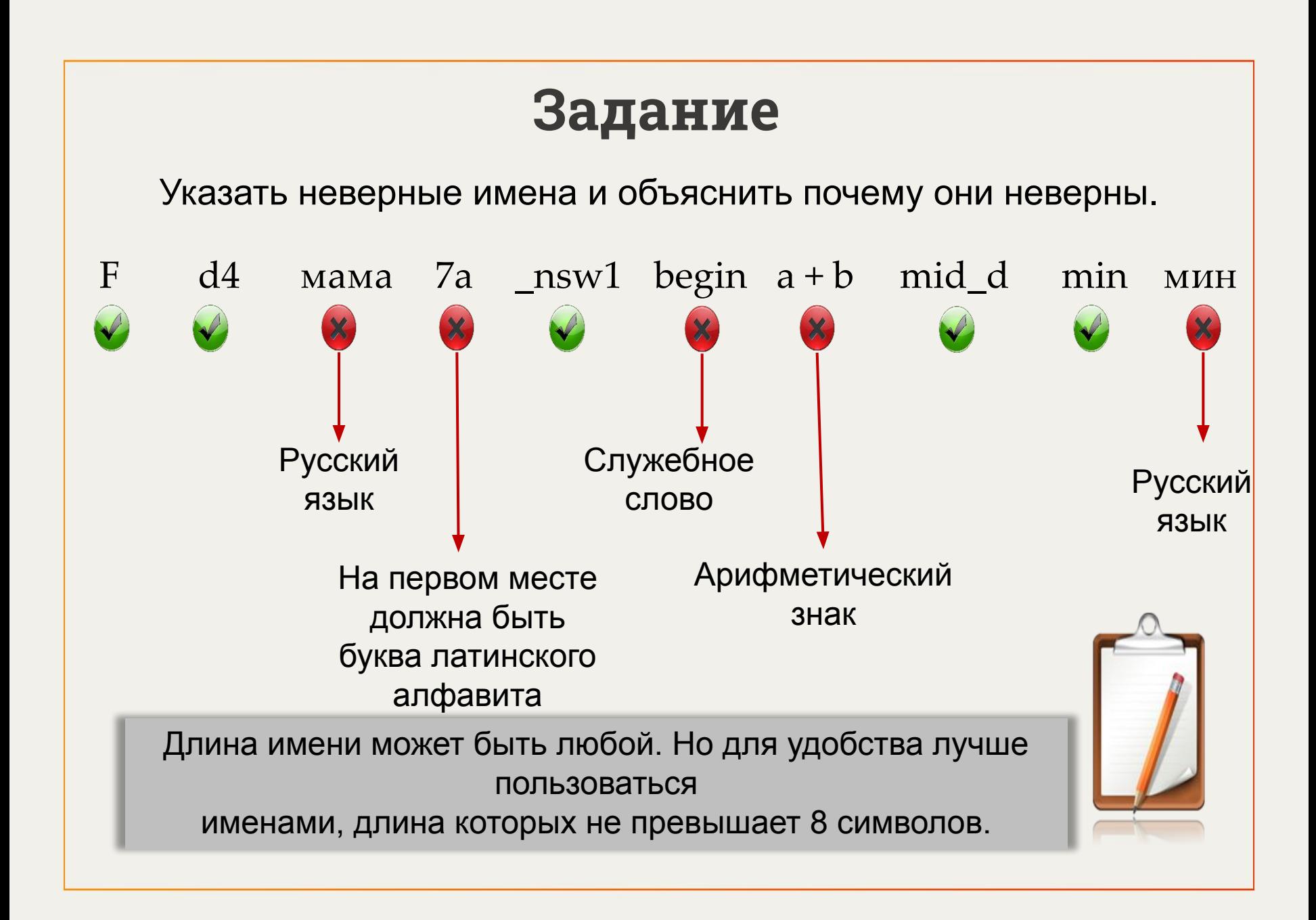

## Простые типы данных

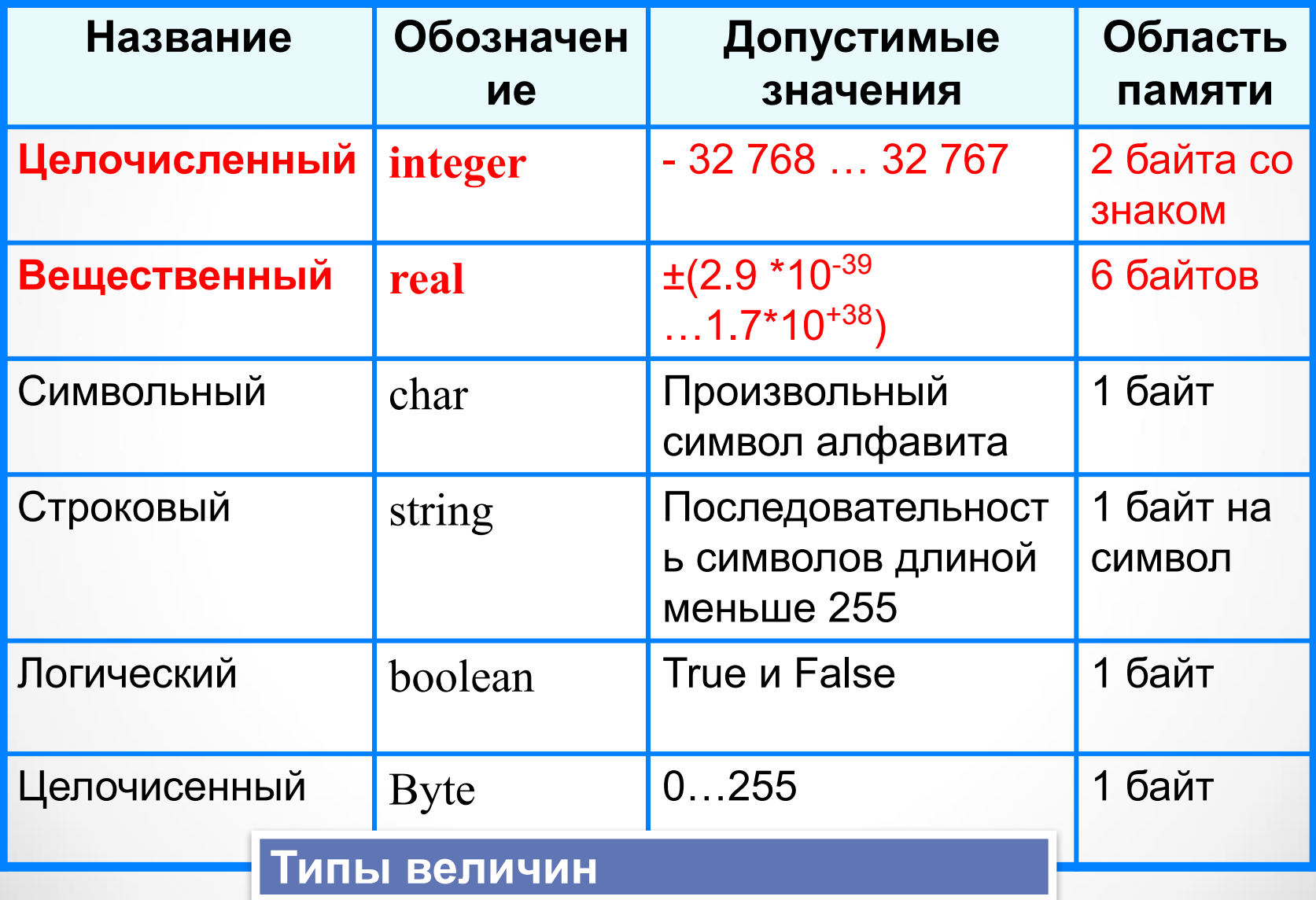

### **Структура программы на языке Паскаль**

**Структура программы**

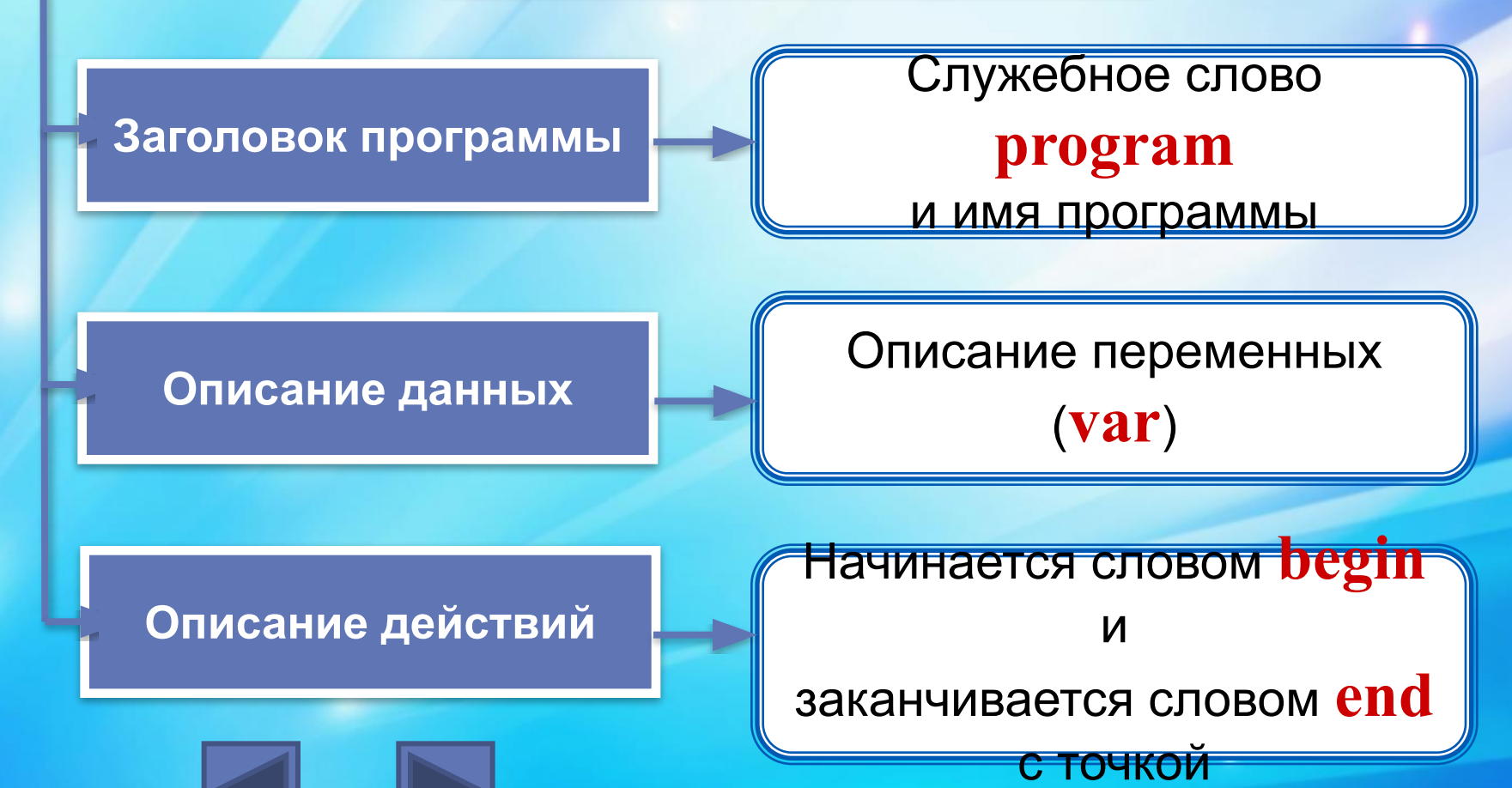

## **Раздел описания переменных**

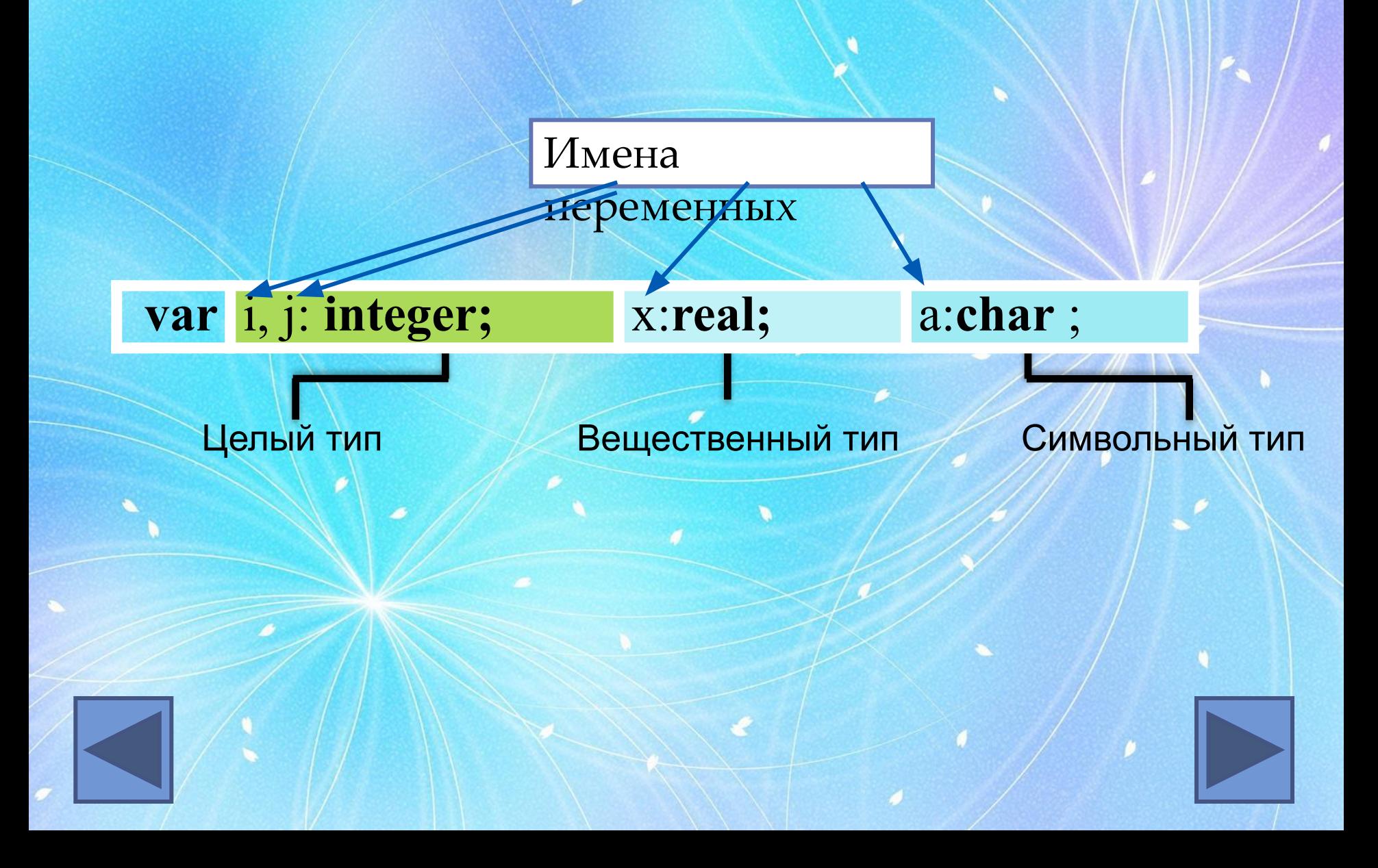

# **Общий вид программы**

```
program <имя программы>;
  const <список постоянных значений>;
  var <описание используемых переменных>;
begin <начало программного блока>
  <оператор 1>;
  <оператор 2>;
    . . .
```
 <оператор n> **end**.

**Операторы** - языковые конструкции для записи действия, выполняемого над данными в процессе решения задачи.

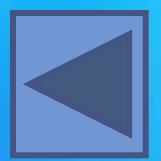

#### Определить сумму и частное двух цельк чисел

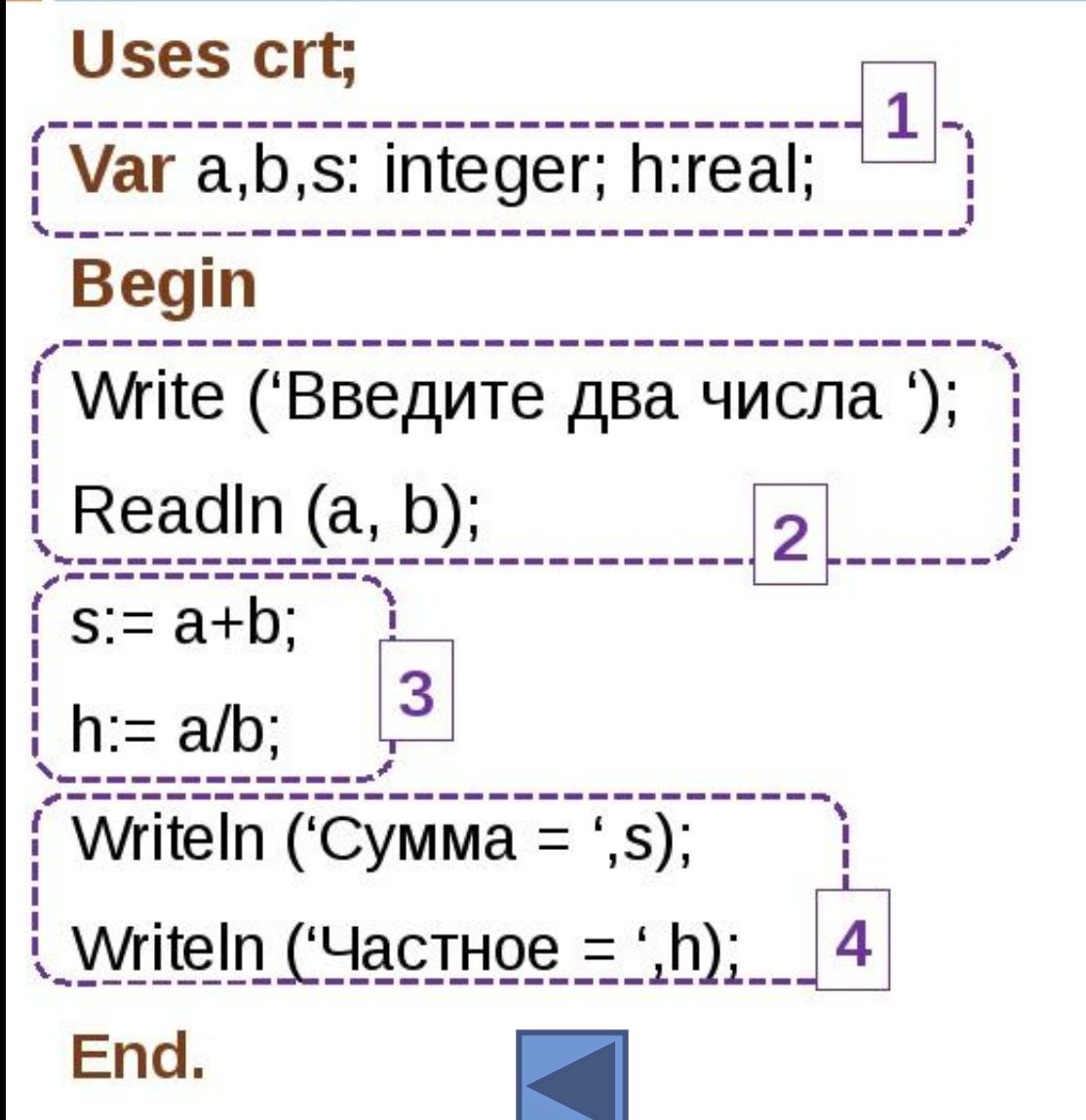

Части программы

- 1. объявление переменных;
- 2. ВВОД ИСХОДНЫХ данных;
- 3. решение задачи;
- 4. вывод

результатов.

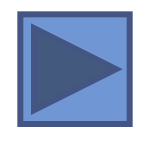

### Оператор присваивания

Основное преобразование данных, выполняемое компьютером, - присваивание переменной нового значения, что означает изменение содержимого области памяти. Общий вид оператора:

#### <имя переменной>:=<выражение>

Команда присваивания

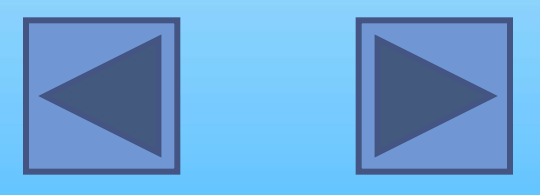

#### Выполнение оператора присваивания

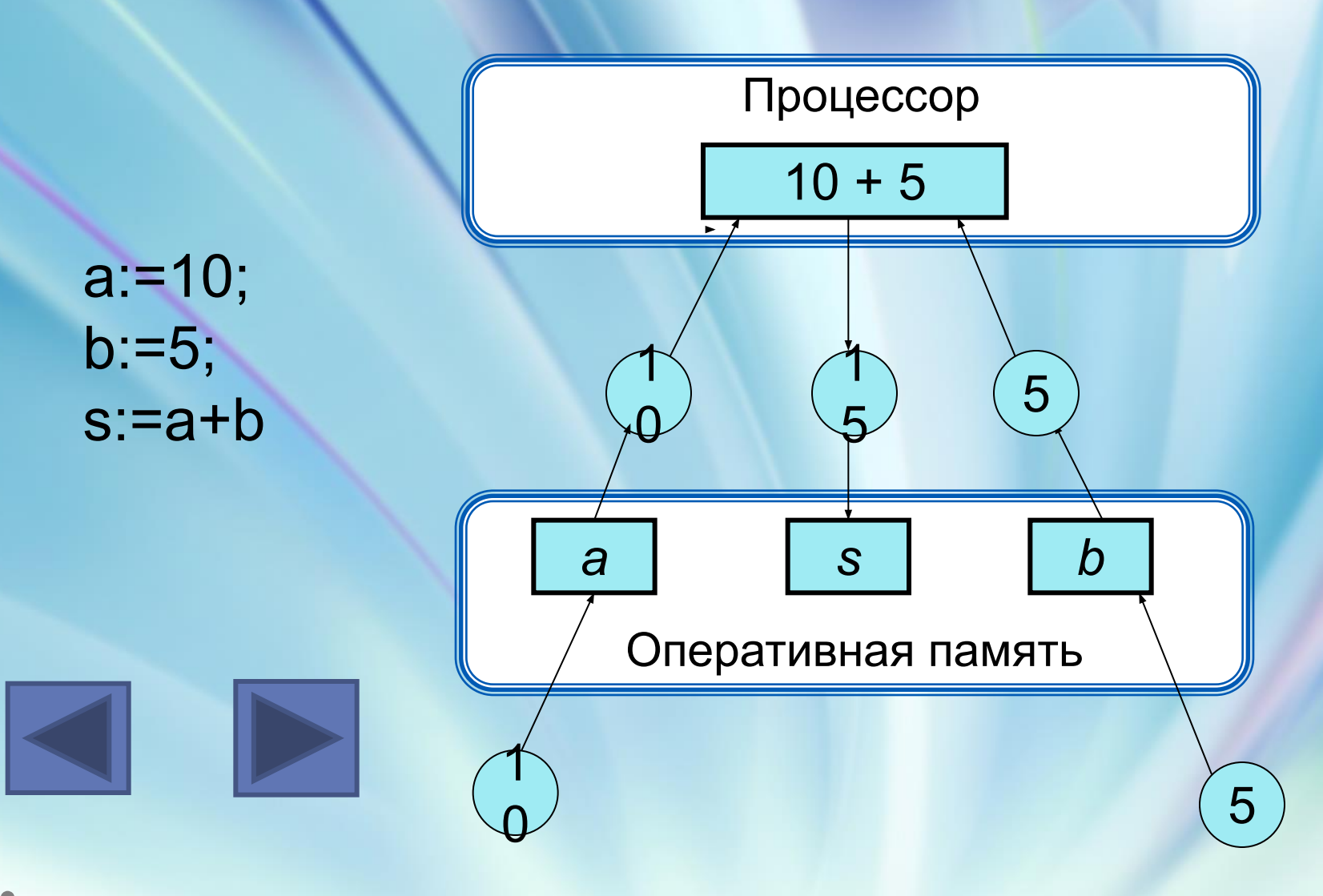

#### Домашнее задание: скачать Паскаль

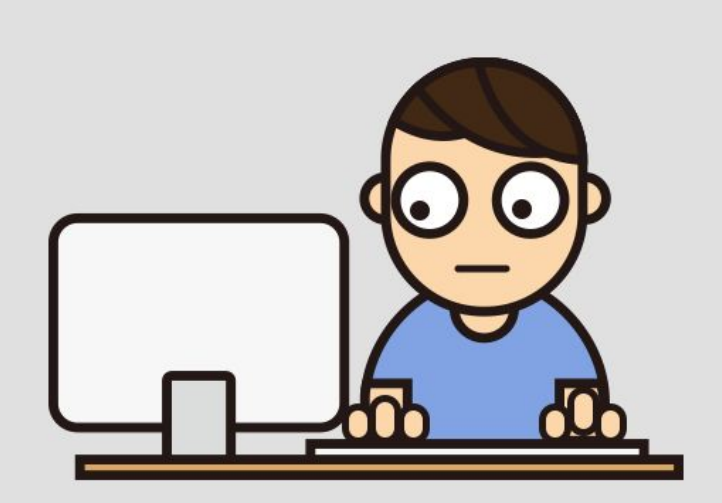

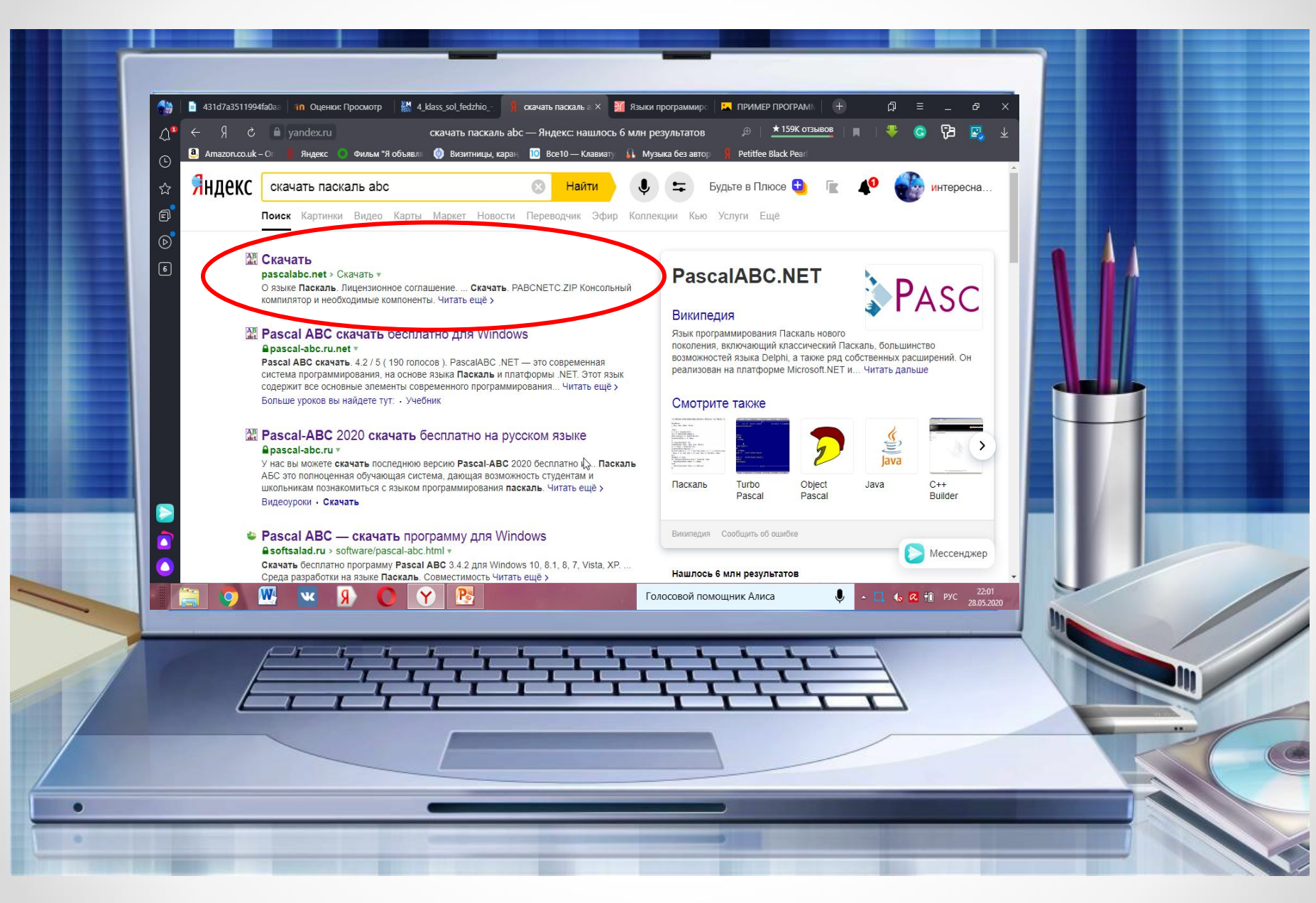